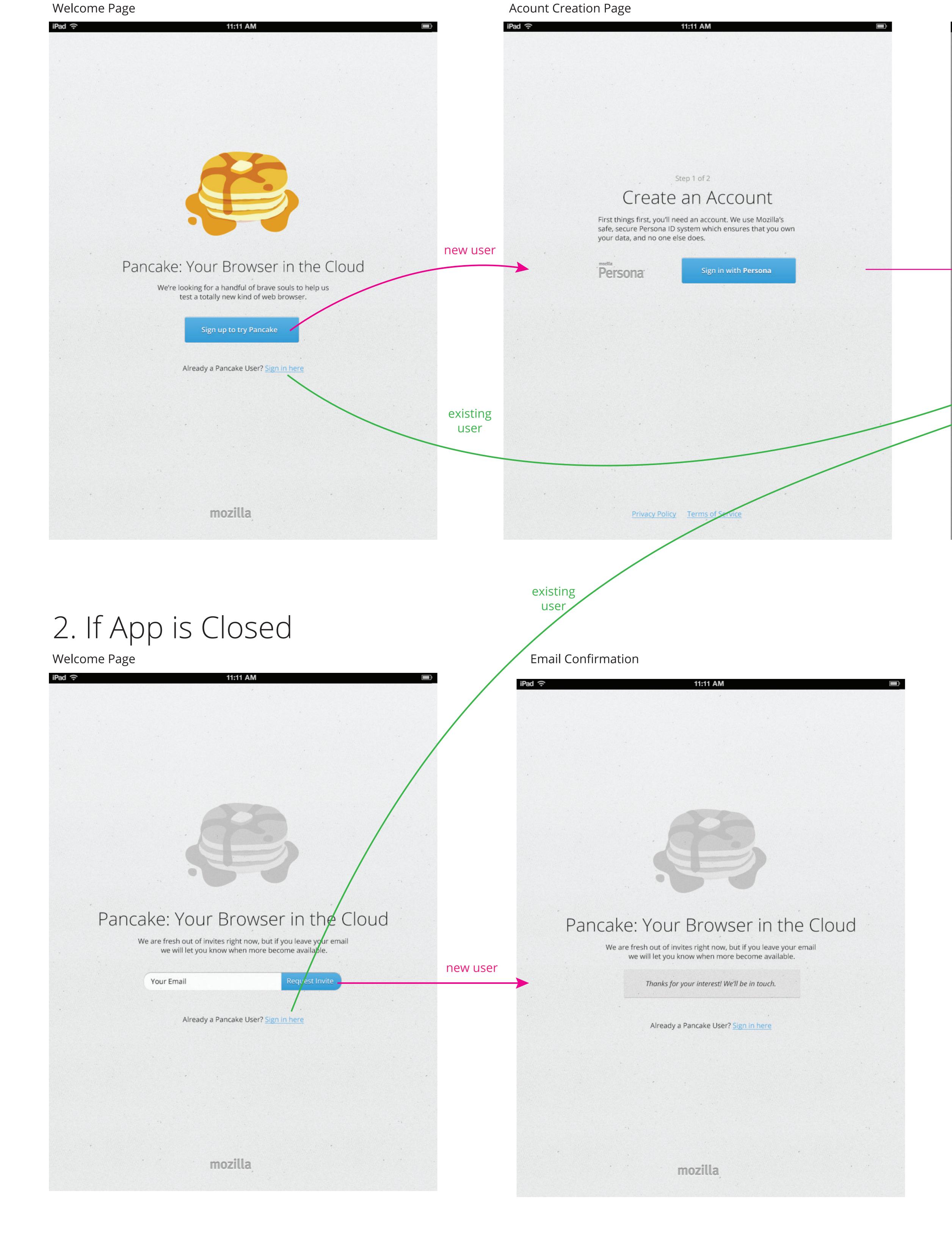

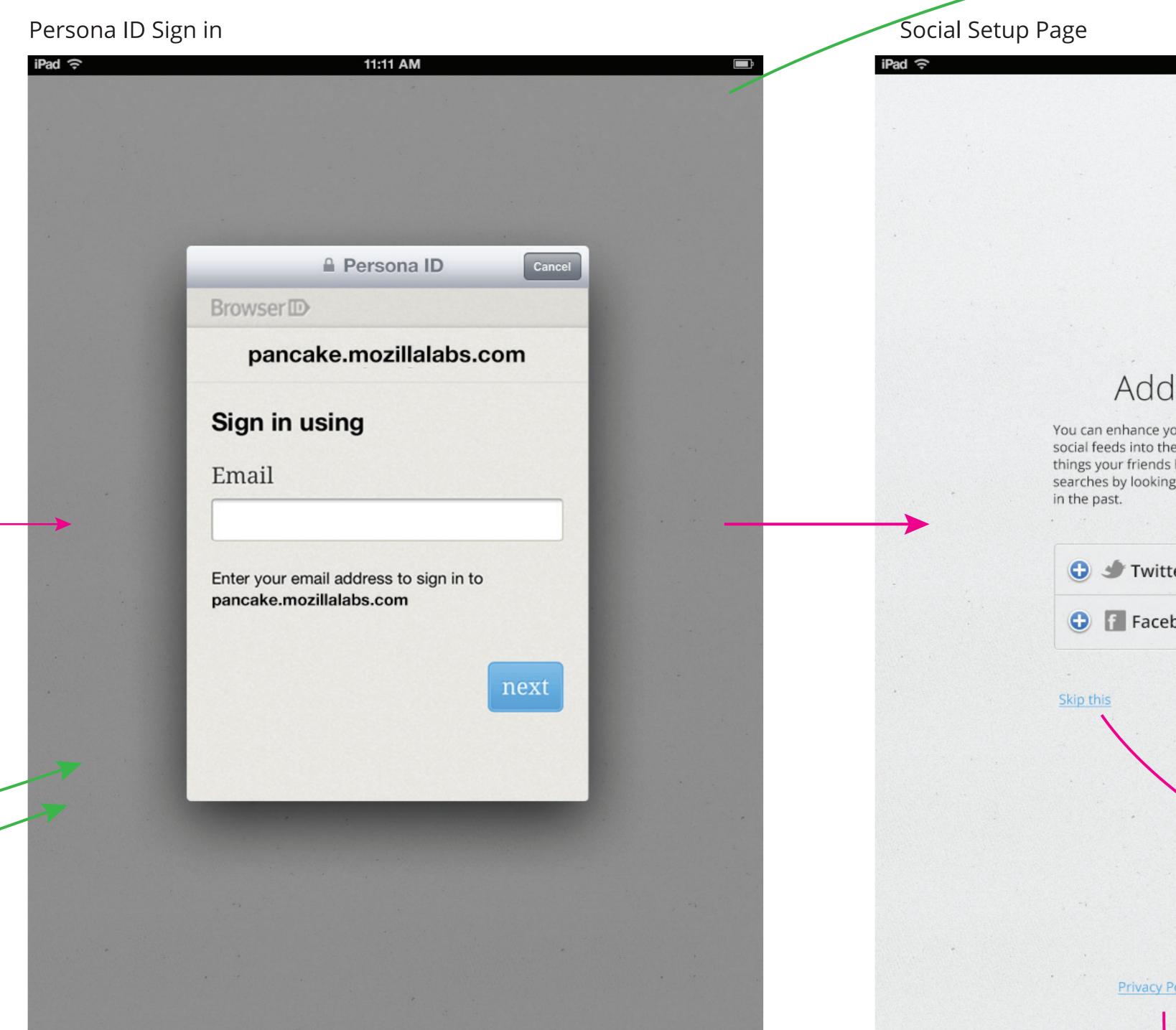

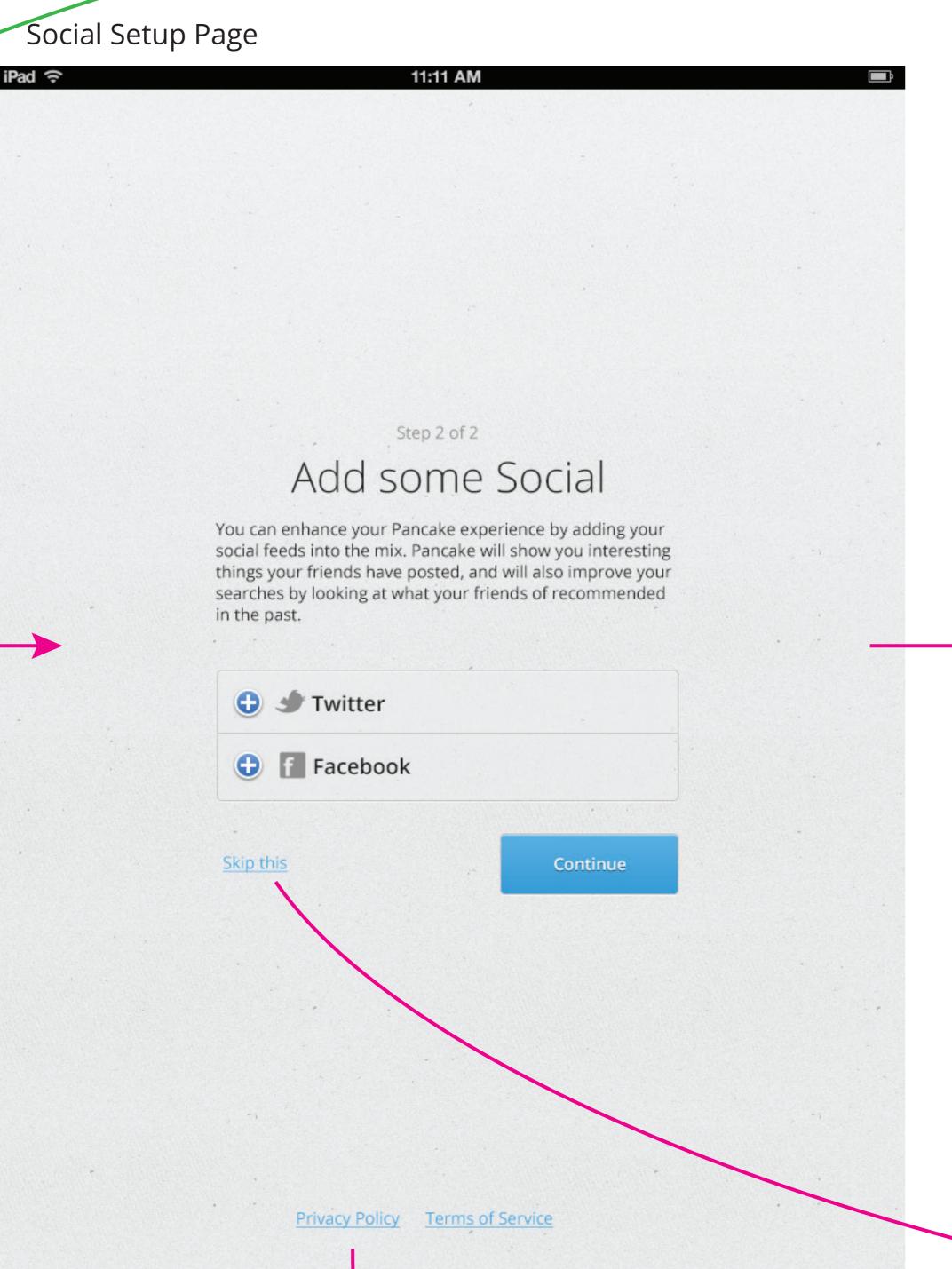

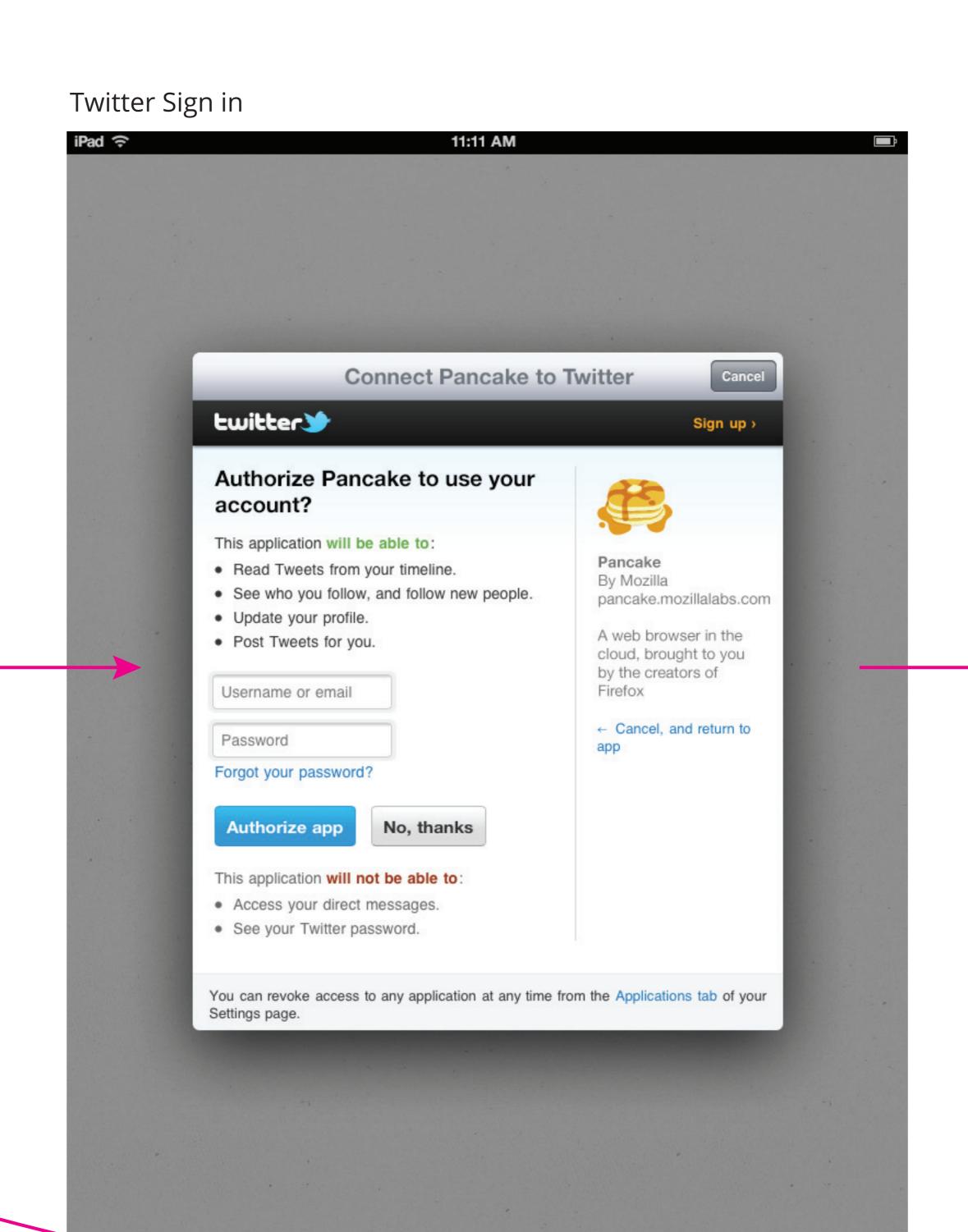

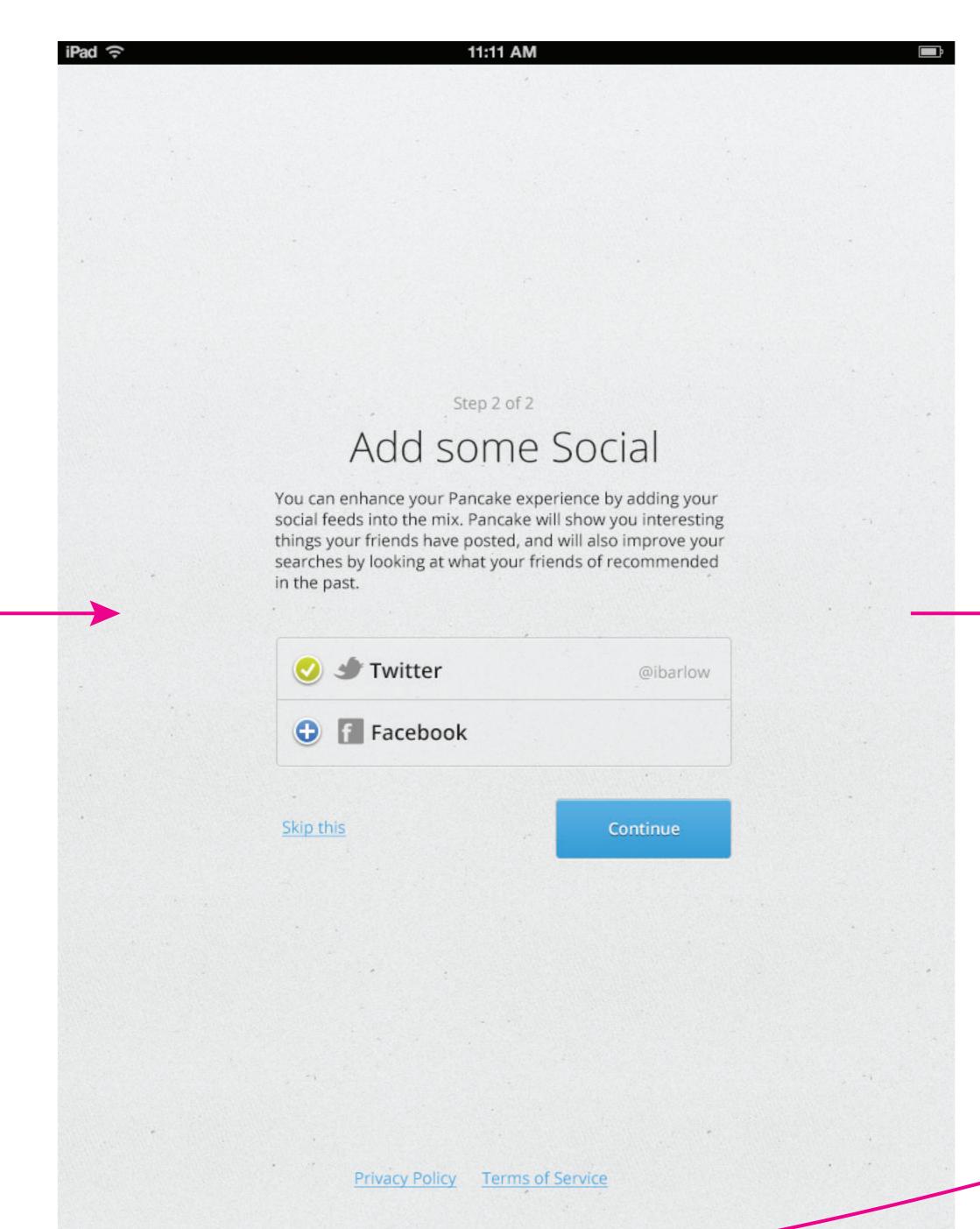

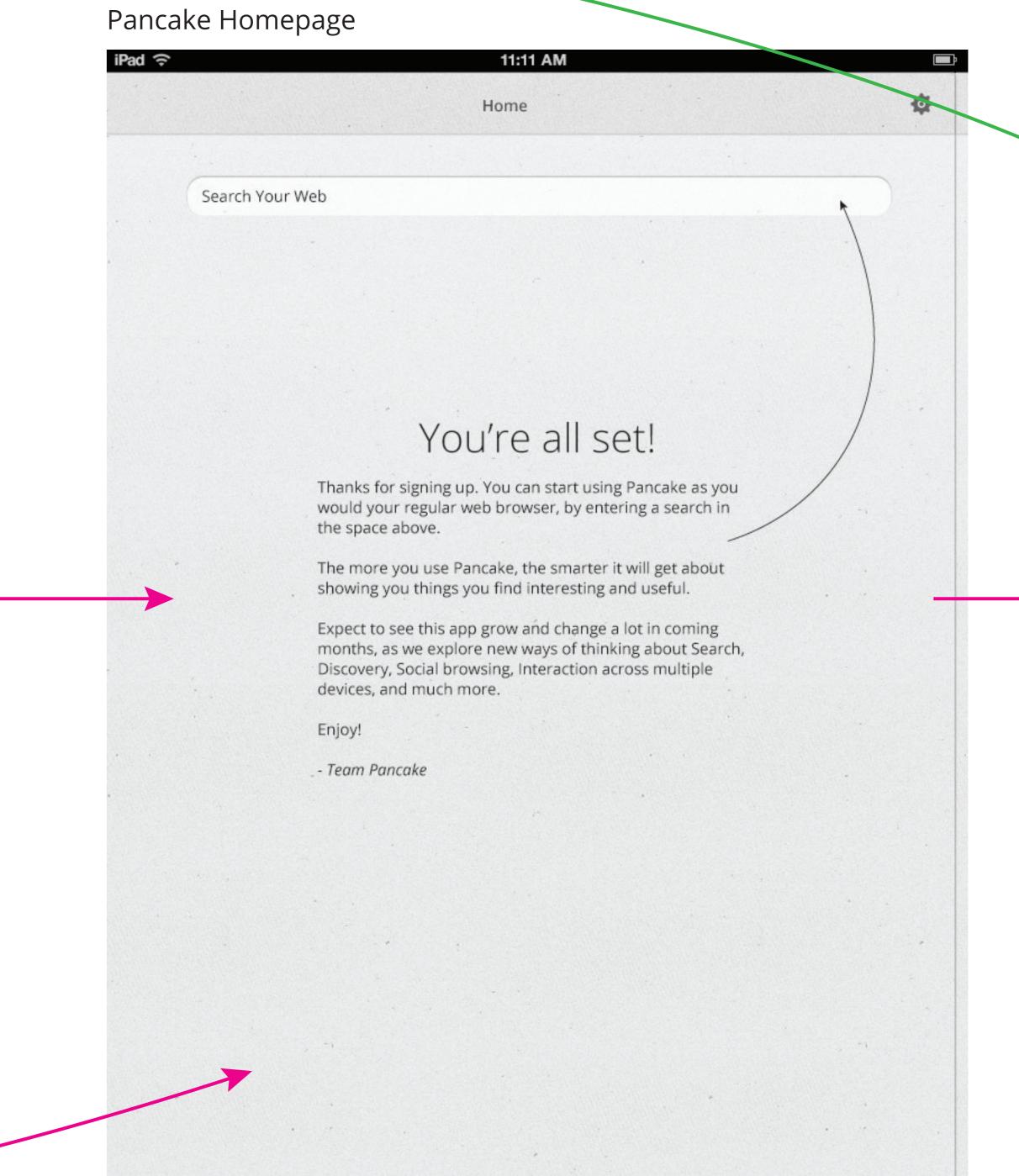

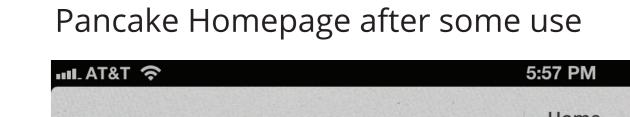

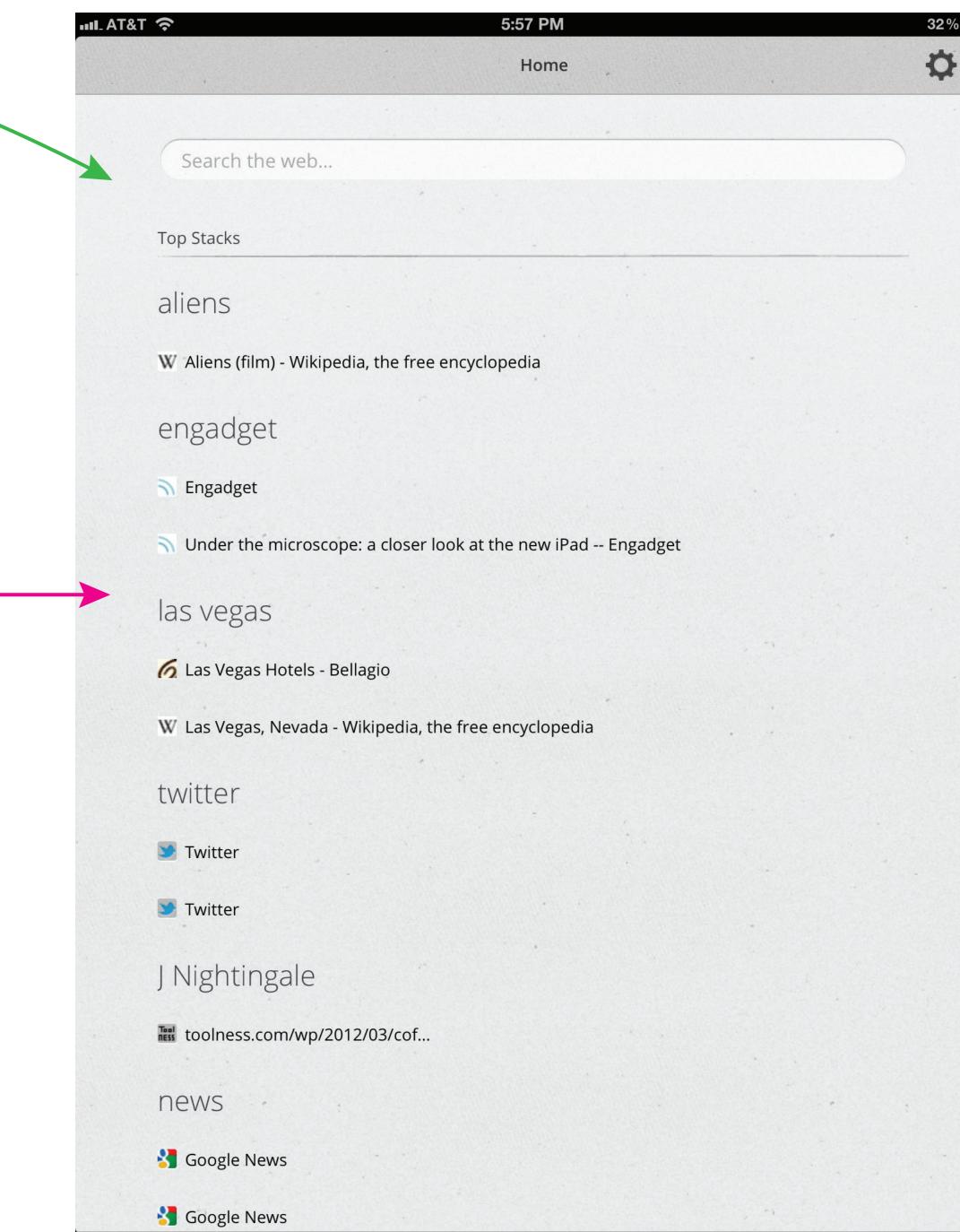

## Pancake Privacy Policy

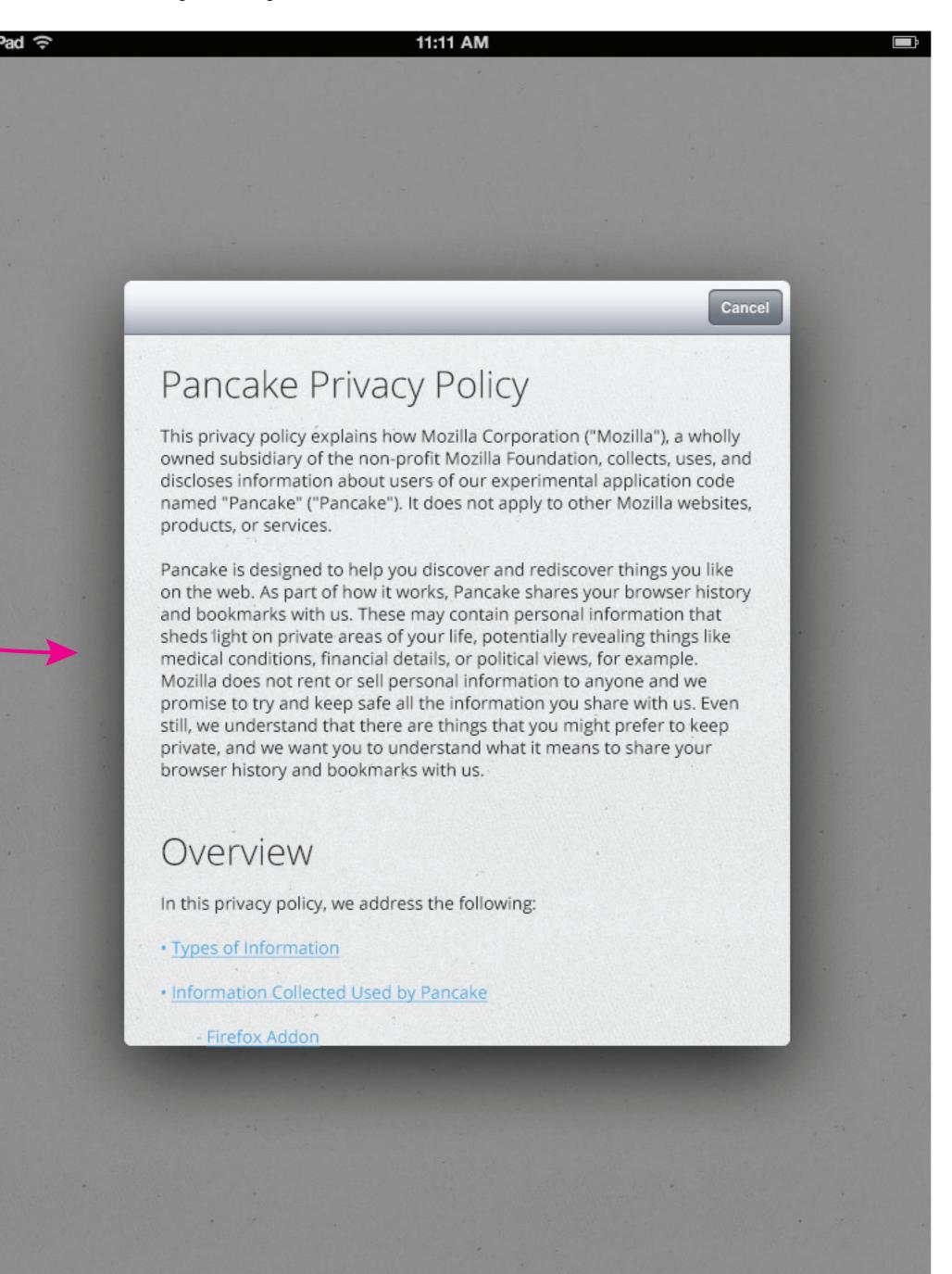